# GOC

#### **Deep Dive:**  Asynchronous Compute

**Stephan Hodes** Developer Technology Engineer, AMD

**Alex Dunn** Developer Technology Engineer, NVIDIA

GAME DEVELOPERS CONFERENCE<sup>®</sup> LFEB 27-MAR 3, 2017 | EXPO: MAR 1-3, 2017 #GDC17

### Joint Session

#### AMD

- Graphics Core Next (GCN)
- Compute Unit (CU)
- Wavefronts

#### NVIDIA

- Maxwell, Pascal
- Streaming Multiprocessor (SM)
- Warps

UBM

### Terminology

Asynchronous: Not **independent**, async work *shares* HW

Work Pairing: Items of GPU work that execute simultaneously

Async. Tax: Overhead cost associated with asynchronous compute

#### Async Compute  $\rightarrow$  More Performance

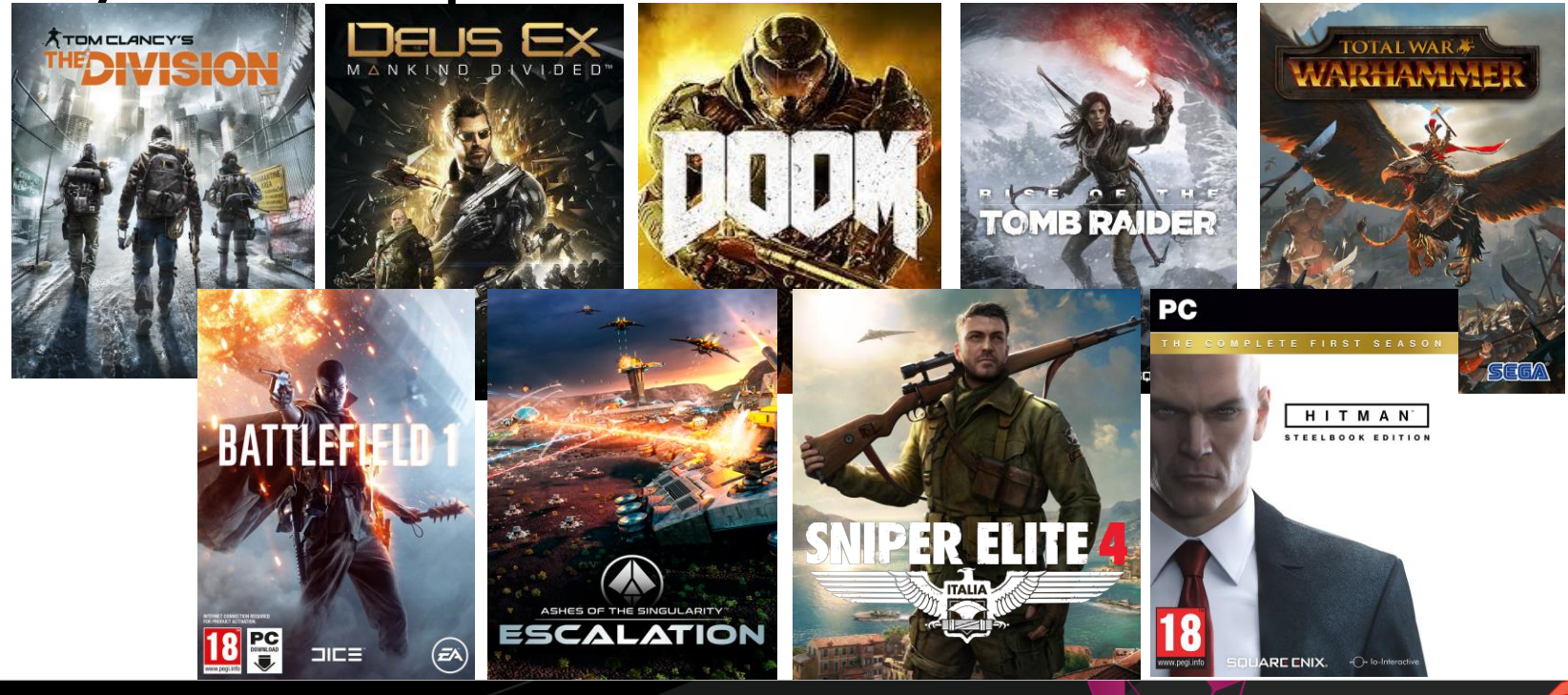

# Queue Fundamentals

- 3 Queue Types:
	- Copy/DMA Queue
	- Compute Queue
	- Graphics Queue

All run asynchronously!

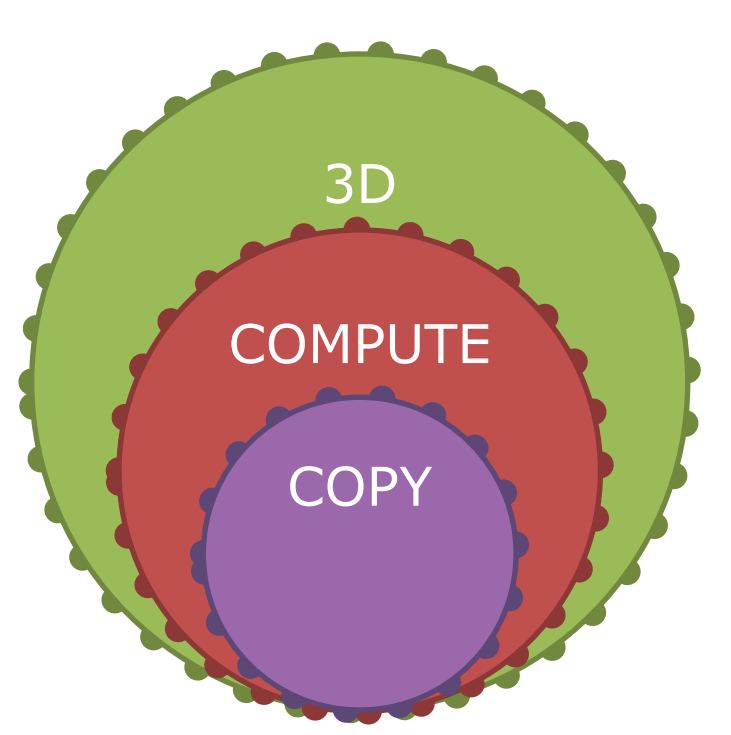

UBM

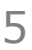

# General Advice

- Always profile!
	- Can make or break perf
- Maintain non-async paths
	- Profile async on/off
	- Some HW won't support async
- 'Member hyper-threading?
	- Similar rules apply
	- Avoid throttling shared HW resources

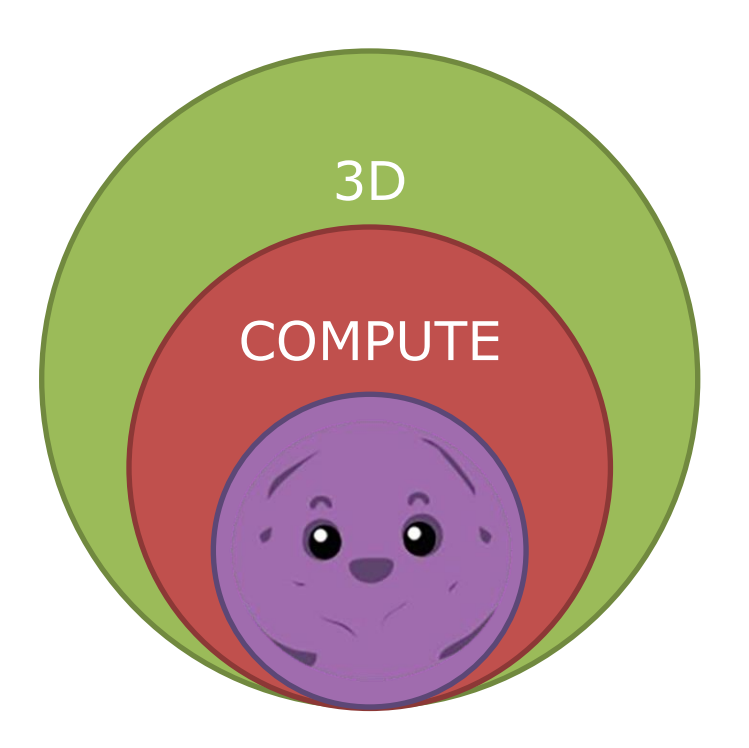

UBN

### Regime Pairing

7

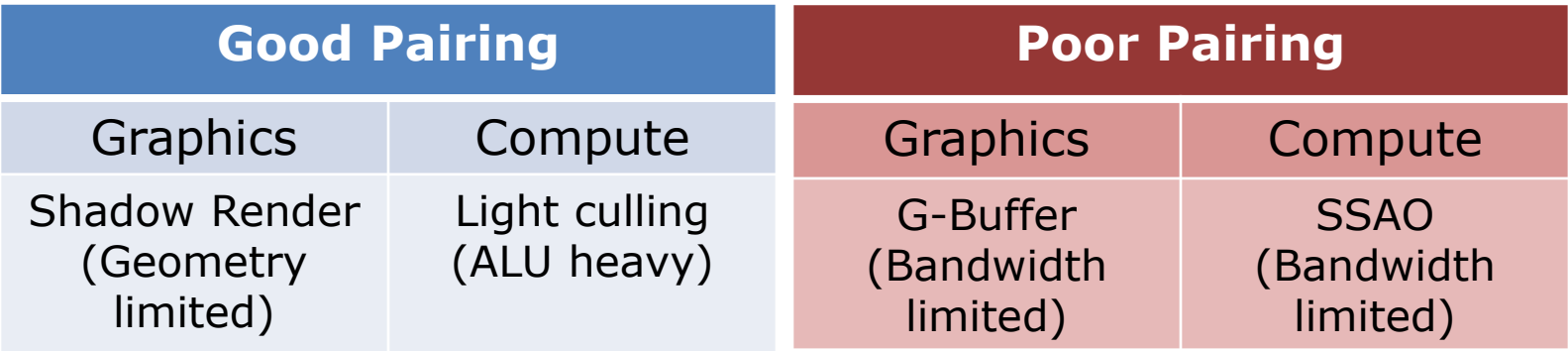

(Technique pairing doesn't have to be 1-to-1)

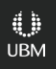

## **A** - Red Flags

#### Problem/Solution Format

#### Topics:

- $\bullet$  Resource Contention  $\bullet$  AMD $\overline{a}$
- Descriptor heaps  $\otimes$  NVIDIA.
- Synchronization models
- Avoiding "async-compute tax"

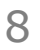

UBN

#### Hardware Details - AMDA

- $\bullet$  4 SIMD per CU
- Up to 10 Wavefronts scheduled per SIMD
	- Accomplish latency hiding
	- Graphics and Compute can execute simultanesouly on same CU
- Graphics workloads *usually* have priority over Compute

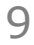

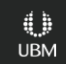

### Resource Contention - AMD<sub>d</sub>

**Problem**: Per SIMD resources are shared between Wavefronts

SIMD executes Wavefronts (of different shaders)

- Occupancy limited by
	- $•#$  of registers
	- ●Amount of LDS
	- •Other limits may apply...
- Wavefronts contest for caches

### **Resource Contention - AMDA**

• Keep an eye on vector register (VGPR) count

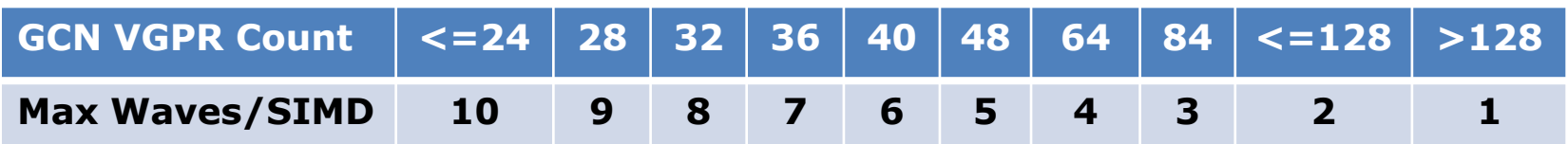

- Beware of cache thrashing!
	- Try limiting occupancy by allocating dummy LDS

#### Hardware Details - **& nvidia**.

- Compute scheduled breadth first over SMs
- Compute workloads have priority over graphics
	- Driver heuristic controls SM distribution

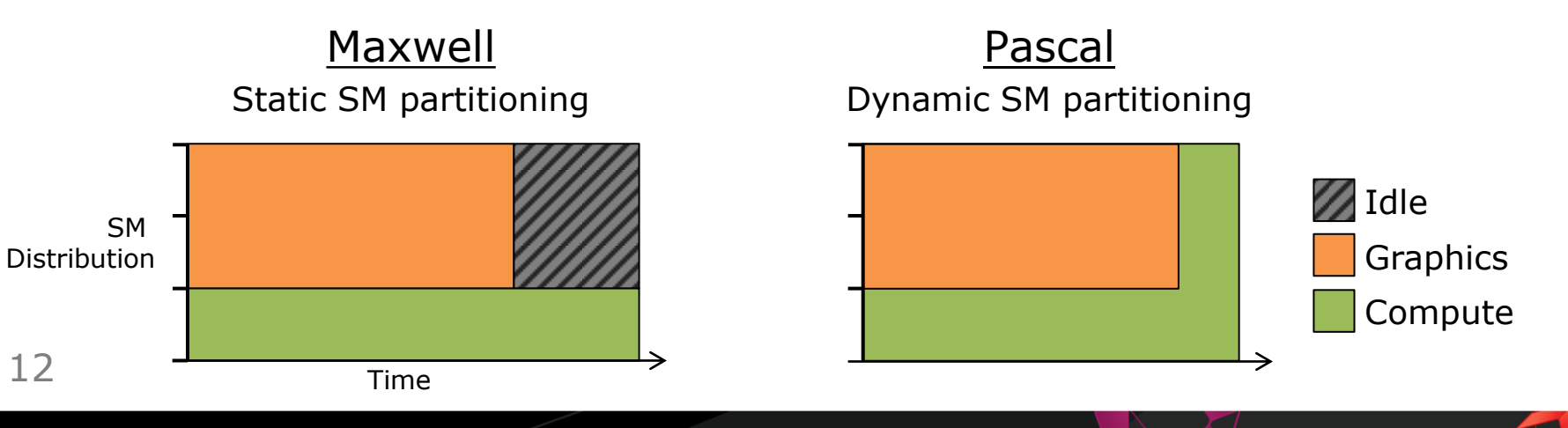

#### **Descriptor Heap - @ NVIDIA.**

**Problem**: HW only has *one* – applications can create *many*

Switching descriptor heap could be a hazard (on current HW)

- GPU must drain work before switching heaps
- Applies to CBV/SRV/UAV **and** Sampler heaps
- $\bullet$  (Redundant changes are filtered)
- D3D: Must call SetDescriptorHeap per CL!

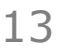

#### **Descriptor Heap - @ NVIDIA.**

Avoid hazard if total  $#$  descriptors (all heaps)  $<$  pool size Driver sub-allocates descriptor heaps from large pool

#### Pool sizes (Kepler+):

- CBV/UAV/SRV =  $1048576$
- Sampler =  $2048 + 2032$  static + 16 driver owned
- **NB.** [1048575|4095]  $\rightarrow$  [0xFFFFF|0xFFF]  $\rightarrow$  (packed into 32-bit)

# **Synchronization**

#### GPU synchronization models to consider:

- Fire-and-forget
- Handshake

CPU also has a part to play

- ExecuteCommandLists (ECLs) *schedules* GPU work
- Gaps between ECLs on **CPU** can translate to **GPU**

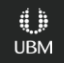

**GDC** GAME DEVELOPERS CONFERENCE<sup>®</sup> | FEB 27-MAR 3, 2017 | EXPO: MAR 1-3, 2017 #GDC17

#### **A** Fire-and-Forget (Sync.)

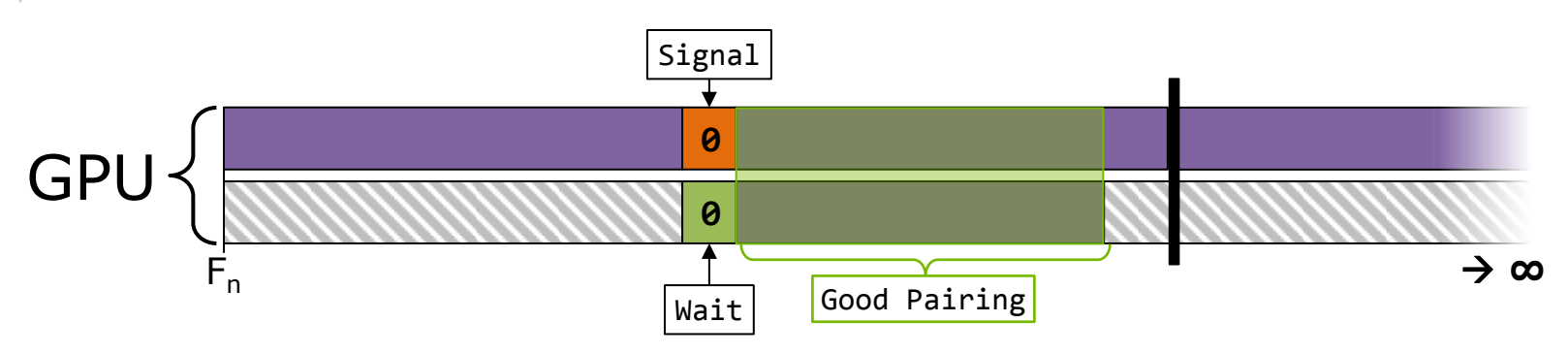

0 **UBM** 

• Work beginning synchronized via fences

### **A** Fire-and-Forget (Sync.)

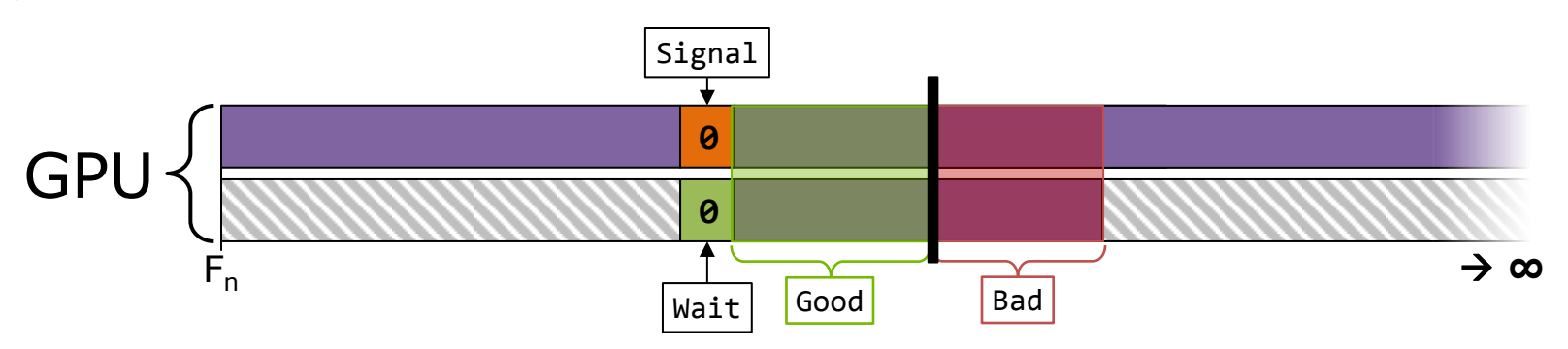

- Work beginning synchronized via fences
- But, some workloads vary frame-to-frame
- Variance leads to undesired work pairing

17

Impacts overall frame time as bad pairing impacts performance

**GDC** GAME DEVELOPERS CONFERENCE<sup>®</sup> | FEB 27-MAR 3, 2017 | EXPO: MAR 1-3, 2017 #GDC17

# **CPU Latency (Sync.)**

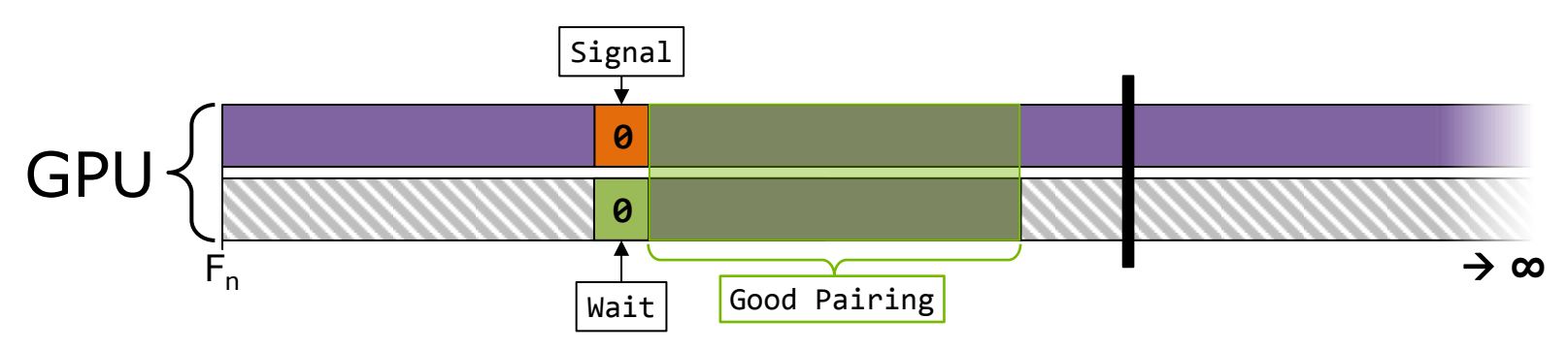

0 **UBM** 

 $\bullet$  Similar situation – CPU plays a role here

# **CPU Latency (Sync.)**

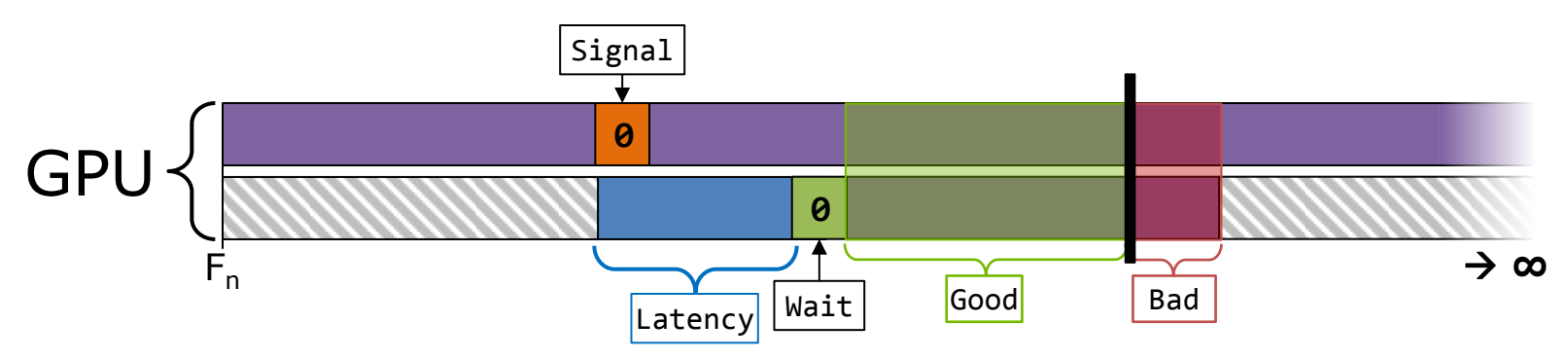

- $\bullet$  Similar situation CPU plays a role here
- Game introduces latency on the CPU between ECLs
- Latency translates to GPU

19

• Leads to undesired work pairing, etc...

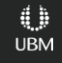

GC GAME DEVELOPERS CONFERENCE $^{\circ}$ | FEB 27-MAR 3, 2017 | EXPO: MAR 1-3, 2017 #GDC17

# **Handshake (Sync.)**

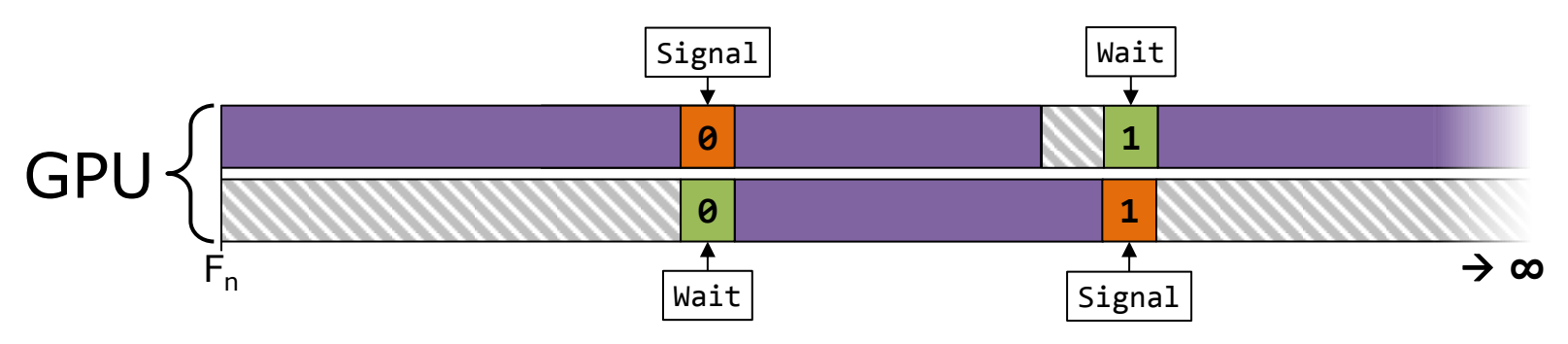

- Synchronize begin and end of work pairing
- Ensures pairing determinism
- Might miss some asynchronous opportunity (HW manageable)
- Future proof your code!

20

# **Synchronization - Advice**

CPU isn't innocent, keep an eye on it

#### Two GPU synchronization models:

- Fire-and-Forget  $\odot$ 
	- ●**Cons**: Undeterministic regime pairing
	- ●**Pros**: Less synchronization == more immediate performance (best case scenario)
- Handshake  $\odot$ 
	- ●**Cons**: Additional synchronization might cost performance
	- ●**Pros**: Regime pairing determinism (all the time)

#### 21 Synchronize for determinism (as well as correctness)

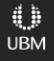

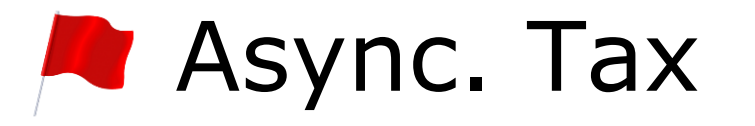

Overhead cost associated with asynchronous compute

- Quantified by: [AC-Off(ms)] **/** [*Serialized* AC-On (ms)] % ●serialize manually via graphics API
- *Can easily knock out AC gains!*

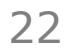

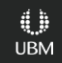

# Async. Tax – *Root Cause*

#### **CPU**:

- Additional CPU work organizing/scheduling async tasks
- Synchronization/ExecuteCommandLists overhead

#### **GPU**:

- Synchronization overhead
- A Difference in work ordering between AC-On/Off
- Different shaders used between AC-On/Off paths
- Additional barriers (cross-queue synchronization)

UBM

# Async. Tax – *Advice*

First: determine if CPU or GPU is the bottleneck (GPUView)

#### **CPU**:

- Count API calls per frame, compare AC-On/Off for differences
- Measure differences through per-thread profiling

#### **GPU**:

- Compare GPU cost of shaders for AC-On/Off
- Inspect difference contributors

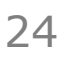

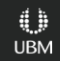

#### Tools

• API Timestamps: Time enable/disable async compute

**UBM** 

• GpuView: (PTO)

### GPU View #1

- Using 3D, Compute, Copy
- Frame boundaries @ Flip Queue packets
- Compute overlapping graphics per-frame

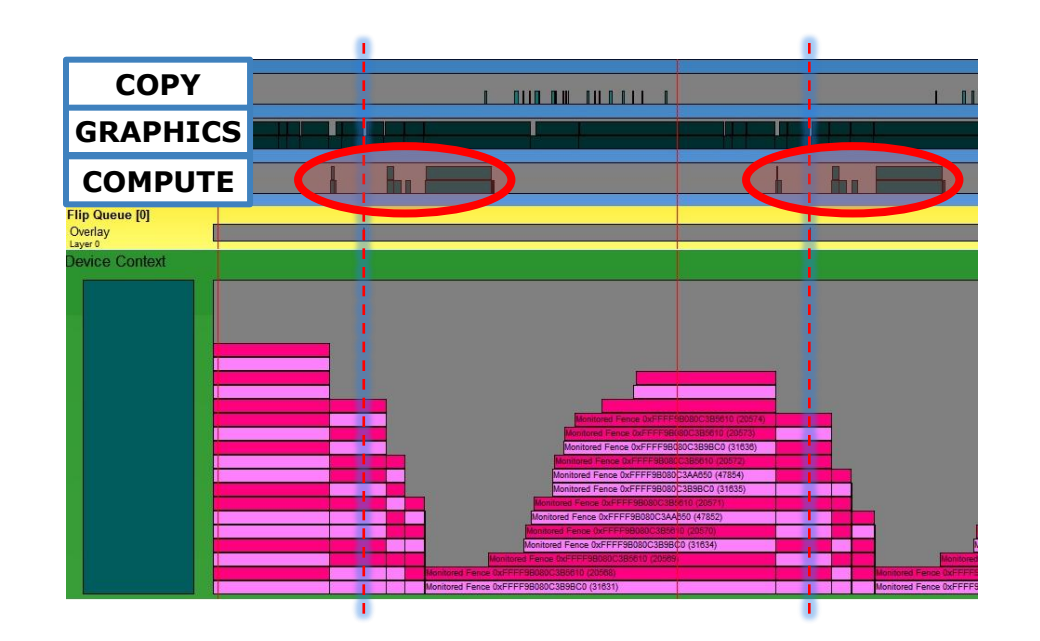

**UBM** 

#### GPU View #2 - Markers

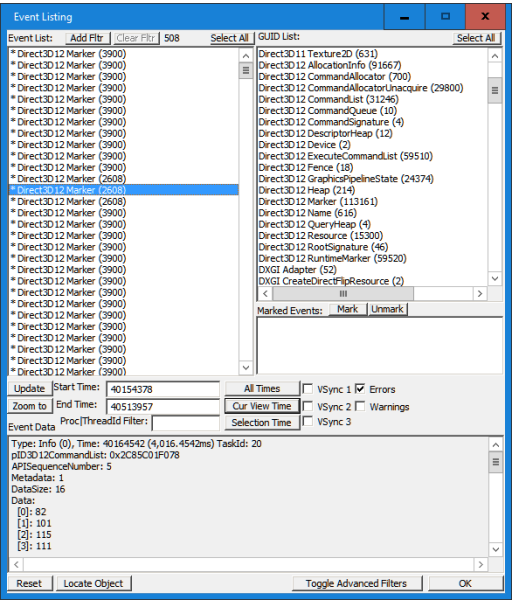

**NB.** Open with,  $ctrl + e$ 

#### **Description**

- *Time*: GPU accurate
- *DataSize*: size in bytes of Data
- *Data*: Event name emitted PIXBegin/EndEvent
	- Byte Array  $\rightarrow$  ASCII/Unicode
	- Manual step  $\circledcirc$

### GPU View #3 - Events

**CPU Timeline:**

- **ID3D12Fence::Signal**
- DxKrnl SignalSynchronizationObjectFromCpu **ID3D12Fence::Wait**
- DxKrnl WaitForSynchronizationObjectFromCpu

**GPU Timeline:**

**ID3D12CommandQueue::Signal**

- DxKrnl SignalSynchronizationObjectFromGpu **ID3D12CommandQueue::Wait**
- DxKrnl WaitForSynchronizationObjectFromGpu

UBM

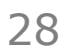

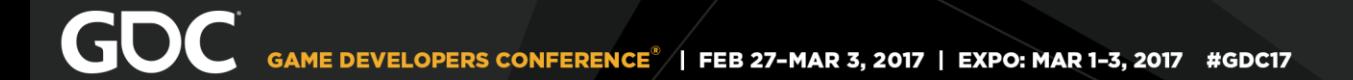

#### Thanks \0

#### Questions?

@AlexWDunn - [adunn@nvidia.com](mailto:adunn@nvidia.com) [Stephan.Hodes@amd.com](mailto:Stephan.Hodes@amd.com)

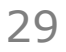

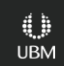